**Area Generale di Coordinamento Sviluppo Attività Settore Terziario. Settore Sviluppo e Promozione delle Attività Commerciali.** 

**Area Generale di Coordinamento Sviluppo Attività Settore Terziario. Settore Sviluppo e Promozione delle Attività Commerciali.** 

**BANDO di attuazione dell'AZIONE 1** *"Sostegno alle PMI commerciali, anche in forme consortili o associative di vie o di strada o aderenti a strutture operative dell'associazionismo economico operanti con propria insegna commerciale e alle strutture consortili, localizzate in ambiti diversi dai centri storici "* **del programma attuativo fondi 2000/2001 legge 266/97** *"Sostegno alle Pmi commerciali e loro consorzi localizzate in ambiti diversi dai centri storici ed ai C.A.T."* **– Regime C -** 

# **1 RIFERIMENTI NORMATIVI**

- **Regolamento** (CE) n.° 69 della Commissione del 12 gennaio 2001 relativo all'applicazione degli articoli 87 e 88 del trattato CE agli aiuti d'importanza minore («de minimis»);
- **Deliberazione** della Giunta Regionale della Campania n. 3095 del 31/10/2003 di approvazione dei programmi attuativi ai sensi della Legge 266/97;
- **Decreto** ministeriale del 26 Aprile 2004 del Ministero delle Attività Produttive di approvazione dei programmi presentati dalla Regione Campania;
- **Deliberazione** n. 2378 del 22/12/2004 di approvazione delle procedure attuative dei programmi regionali ai sensi della Legge 266/97.

# **2 OBIETTIVI**

La presente azione ha l'obiettivo di salvaguardare e riqualificare le aree diverse dai centri storici attraverso il supporto alle attività commerciali nelle aree diverse dai centri storici individuate dal SIAD (Strumento d'Intervento comunale per l'Apparato Distributivo) munito del Visto di Conformità Regionale, nei soli Comuni dotati di tale strumento. La disponibilità finanziaria per tale iniziativa è di euro 8.156.675,68 oltre eventuali economie derivanti dalle somme previste per l'attuazione del predetto bando.

# **3 SOGGETTI BENEFICIARI ED AREE D'INTERVENTO**

Per gli obiettivi sopra evidenziati, sono ammissibili ai benefici finanziari le iniziative di investimento promosse da **PMI appartenenti al settore commerciale classificate come esercizi di vicinato ai sensi della Legge regionale 1/2000, quelle di somministrazione al pubblico di alimenti e bevande e le strutture consortili, cioè consorzi o società consortili, tutte operanti nelle attività di cui all'ELENCO CODICI E RELATIVE ATTIVITÀ AMMISSIBILI (ATECOFIN 2004) allegato al presente bando e nel rispetto delle scelte delle attività economiche effettuate dai Comuni ammessi di cui all'allegato B. Tra le PMI sopraindicate sono ricomprese anche quelle aderenti a forme associative di via o di strada o a strutture operative dell'associazionismo economico operanti con propria insegna commerciale. I predetti soggetti possono partecipare solo a condizione che siano localizzati all'interno delle aree diverse dai centri storici individuate dal SIAD (Strumento d'Intervento comunale per l'Apparato Distributivo), di cui all'art. 13 della Legge** 

**regionale 1/2000, munito del Visto di Conformità Regionale dei Comuni elencati nell'allegato B e nel rispetto delle scelte delle aree definite da ciascun Comune ammesso ed indicate nel medesimo allegato B.** 

# **4 SPESE AMMISSIBILI ED INTENSITA' DI AIUTO**

Sono ammissibili i programmi di investimento riguardanti la realizzazione di nuovi impianti, l'ampliamento, l'ammodernamento, la riconversione, la riattivazione, la ristrutturazione o il trasferimento di una unità locale esistente.

Sono ammissibili a finanziamento:

a) Le spese sostenute per opere murarie, impianti, acquisto di attrezzature ed apparecchiature informatiche (hardware e software).

b) Le spese per investimenti immateriali e/o consulenze quali servizi di acquisizione della certificazione di qualità ed ambientale (UNI EN ISO 9001:2000, UNI EN ISO14001:1996), delle certificazioni specifiche inerenti la qualità del prodotto/servizio (Bollino blu), tutte rilasciate da un organismo di terza parte indipendente; servizi orientati alla realizzazione di piani di comunicazione e marketing, servizi tesi a realizzare azioni di commercio elettronico, al rilascio di attestazioni, da parte di enti terzi, dell'affidabilità e/o della qualità della rete telematica; spese per la progettazione dell'intervento nel limite del 10% della spesa totale ammessa.

Sono ammissibili le sole iniziative per le quali il richiedente garantisce un apporto di mezzi propri pari ad almeno il 25% del fabbisogno finanziario complessivo del programma.

Sono ammesse ai contributi solo le spese liquidate attraverso assegni circolari o bonifici bancari.

# **Sono escluse dai contributi le spese liquidate in contanti.**

La percentuale di contributo in c/capitale fissata è pari al 50% della spesa riferita a beni materiali ed al 40% della spesa riferita a beni immateriali e/o consulenze.

Il contributo erogabile non potrà essere superiore ad € 100.000,00 conformemente alla regola "de minimis" nel rispetto del regolamento (CE) n.69/01.

## **Il progetto di cui al programma di investimenti, per ottenere le agevolazioni, dovrà comunque risultare esecutivo e cantierabile, cioè di immediata realizzazione.**

Le spese ammissibili saranno riconosciute solo se sostenute successivamente alla data di presentazione della domanda.

Le spese ammesse a contributo dovranno essere sostenute entro e non oltre 12 mesi dalla data di formale comunicazione di ammissione a contributo del progetto.

# **5 AMMISSIBILITA', TERMINI E MODALITA' DI PRESENTAZIONE DELLA DOMANDA**

La domanda di cofinanziamento, sub. **Allegato A,** completa di tutta la documentazione prescritta, compilata secondo le allegate istruzioni deve essere inoltrata nei sessanta giorni dalla data di pubblicazione del presente bando sul BURC, al seguente indirizzo:

# *Regione Campania – Settore Sviluppo e Promozione delle Attività Commerciali - Centro Direzionale Isola A/6 – 80143 - NAPOLI*

Le domande, con la relativa documentazione, dovranno essere spedite, all'indirizzo indicato e nei termini anzidetti in plico chiuso riportante all'esterno la dicitura **"Bando Regime C**", mediante raccomandata postale con avviso di ricevimento. Le domande, unitamente alla documentazione, inviate oltre il citato termine non verranno prese in considerazione; per la data di invio farà fede quella di spedizione postale.

La domanda, in duplice copia, sottoscritta dal legale rappresentante del soggetto proponente, con firma autenticata nei modi vigenti di legge, dovrà essere compilata, a pena di inammissibilità, secondo lo schema allegato al presente bando. Tutti gli allegati alla domanda di contributo, a pena di inammissibilità, dovranno essere firmati dal legale rappresentante del soggetto proponente.

Le graduatorie delle iniziative saranno formulate in base ai criteri e le procedure di valutazione esposti più innanzi.

A pena di inammissibilità, le proposte progettuali presentate devono essere corredate dalla seguente documentazione:

1. Domanda di contributo, in duplice copia, integralmente compilata, secondo facsimile in allegato, a firma del legale rappresentante autenticata nei modi di legge.

2. Business plan, sottoscritto in ogni sua pagina, contenente le informazioni necessarie per la valutazione ed in particolare:

- descrizione dell'attività del proponente;
- analisi, anche in forma sintetica, della domanda da soddisfare attraverso la realizzazione del progetto;
- obiettivi del progetto in termini di elevazione degli standards qualitativi o quantitativi dell'offerta;
- descrizione tecnica del programma di investimento di cui si chiede il contributo;
- quadri analitici e riepilogativi di tutte le spese di investimento da sostenere con indicazione delle corrispondenti coperture finanziarie;
- previsione economico-finanziaria dell'intervento opportunamente commentata;
- descrizione degli obiettivi di efficienza gestionale in relazione all'eventuale ottenimento della certificazione UNI EN ISO 9001:2000 o altra certificazione di qualità del prodotto/servizio rilasciata da un organismo di terza parte indipendente;
- caratteristiche dell'eventuale azione di commercio elettronico da realizzare.

Dovranno essere allegati, almeno in fotocopia, tutti i preventivi e quanto altro necessario per contabilizzare le spese di investimento.

- 3. Planimetria delle aree e dei locali in cui sarà realizzato l'intervento con evidenziazione della situazione ante-investimento e post-investimento;
- 4. Concessioni, autorizzazioni ed altri nulla osta necessari a rendere esecutivo e cantierabile l'intervento (solo se trattasi di opere murarie).
- 5. Certificato del Registro delle Imprese, valido alla data di spedizione;
- 6. Dichiarazione sostitutiva di atto notorio, a firma del legale rappresentante del soggetto proponente, attestante:
	- **Che una quota dell'investimento pari ad almeno il 25% del programma sarà coperta con mezzi propri del richiedente;**
	- che quanto dichiarato nella domanda di contributo e nel business plan risponde a verità;
	- che l'intervento sarà realizzato in conformità della normativa vigente in materia;
	- che il programma sarà completato e rendicontato entro e non oltre 12 mesi dalla data di formale comunicazione di concessione del contributo;
	- di non aver ricevuto altro contributo comunitario, nazionale o regionale per programma di investimento oggetto di richiesta di agevolazioni;
	- di avere la disponibilità dei locali in cui verrà realizzato l'intervento per un periodo di almeno 5 anni a far data da quella di ultimazione dell'intervento;
	- l'impegno a restituire i contributi ottenuti, maggiorati del tasso ufficiale di sconto vigente nel periodo di riferimento, in caso di inadempienza rispetto agli impegni assunti, o di mancata esecuzione, nei tempi e nei modi previsti, del progetto approvato;
	- l'impegno a realizzare entro il periodo di 12 mesi dal provvedimento di concessione del contributo la certificazione ai sensi del sistema UNI EN ISO 9001:2000 o altra certificazione di qualità del prodotto/servizio rilasciata da un organismo di terza parte indipendente (se prevista dal programma);
	- **l'impegno a realizzare entro il periodo di 12 mesi dal provvedimento di concessione del contributo l'azione di commercio elettronico (se prevista dal programma);**
	- **l'impegno a garantire la conservazione per 5 anni di titoli di spesa originali utilizzati per la rendicontazione delle spese relative al progetto, nonché a non alienare, per lo stesso periodo, i beni oggetto di contributo;**
	- **l'impegno a consentire gli opportuni controlli ed ispezioni a funzionari dell'Ente Regione o del M.A.P. incaricati;**
	- **la non esistenza di legami economico-finanziari con le imprese che forniscono beni e/o servizi (in caso contrario indicarne la natura e l'entità);**
	- **che l'impresa è vigente e che non sono in corso procedure fallimentari o concorsuali.**

7. Dichiarazione "de minimis" secondo schema allegato al presente bando.

8. Copia dell'atto che istituisce l'Associazione di via o di strada o della documentazione relativa all'adesione all'associazionismo economico operante con propria insegna commerciale (se ricorrono le ipotesi).

9. Certificazione, secondo lo schema allegato al bando, rilasciata dal Comune ove sarà realizzato l'intervento, che attesti la localizzazione dello stesso.

## **6 ISTRUTTORIA, VALUTAZIONE E GRADUATORIE**

**I progetti saranno selezionati nei novanta giorni successivi alla scadenza dei termini di presentazione previsti nel presente bando.** 

Costituiscono condizioni di ammissibilità la presenza di documentazione, certificati, dichiarazioni ed impegni secondo quanto richiesto.

Accertata l'ammissibilità, l'ordine di priorità sarà stabilito con i punteggi assegnati in relazione ai seguenti criteri per ciascuna tipologia di intervento sulla base di un massimo di 100/100 a valutazione automatica sulla scorta di elaborazioni effettuate attraverso indicatori predefiniti:

- 1) Qualità della gestione aziendale (max. punti 10);
- 2) Impatto occupazionale (max. punti 20);
- 3) Migliore margine di struttura finanziario-patrimoniale dopo l'investimento (max. punti 20);
- 4) Innovazione tecnologica dei processi aziendali (max. punti 25); 5) Indicatore di aggregazione economica (max. punti 25).

**In allegato al presente bando sono riportate le procedure di valutazione relative ai citati criteri. Le graduatorie ottenute sulla base degli esposti criteri e procedure di valutazione costituiranno l'ordine di priorità per l'assegnazione dei contributi; a parità di punteggio si privilegeranno le iniziative che comportano una richiesta di contributo maggiore. Nel caso risultasse, a parità di punteggio tra due o più progetti, anche il medesimo importo di contributo si privilegeranno i progetti che presentano il miglior rapporto occupati/investimenti di cui all'indicatore i2 alle allegate procedure di valutazione. Nel caso di ulteriore parità si privilegeranno i progetti con un rapporto contributo medio/investimento minore.** 

**L'elenco di tutti i progetti pervenuti, ammessi (finanziati e non) e non ammessi, sarà pubblicato sul Bollettino della Regione Campania. Ai soggetti ammessi al contributo verrà data formale comunicazione scritta.** 

#### **7 VINCOLO DI DESTINAZIONE**

I beni oggetto di agevolazione sono soggetti a vincolo per un periodo di cinque anni.

#### **8 PROCEDURE DI FINANZIAMENTO E DI ATTUAZIONE**

Dopo l'approvazione della graduatoria da parte della Giunta Regionale, sarà comunicato alle imprese aggiudicatarie l'ammissione al contributo.

Su formale richiesta dell'Impresa saranno erogati i contributi secondo le seguenti modalità:

**un acconto, pari al 50% del contributo erogabile, su dichiarazione di avvenuto inizio dei lavori o di realizzazione del progetto, previa presentazione di idonea garanzia fidejussoria, assicurativa o bancaria, con scadenza a due anni.** 

Al termine dell'investimento, che dovrà essere realizzato interamente entro e non oltre 12 mesi dalla data di formale comunicazione di concessione del contributo, i soggetti beneficiari, al fine di ottenere l'erogazione del saldo pari al 50% del contributo dovranno far pervenire alla *Regione Campania – Settore Sviluppo e Promozione delle Attività Commerciali - Centro Direzionale Isola A/6 – 80143 - NAPOLI* la rendicontazione finale ed i seguenti documenti:

a)documentazione giustificativa di spesa (fatture quietanzate in copia conforme o fattura in copia conforme unitamente all'originale della dichiarazione liberatoria del fornitore) e descrizione precisa dei beni e/o dei servizi, dei prezzi unitari e delle tariffe unitarie applicate.

b)prospetto riepilogativo delle spese di investimento, con dettaglio delle stesse e con l'indicazione degli estremi di annotazione di queste nei registri contabili.

c) copia conforme all'originale della documentazione dei pagamenti alle società fornitrici.

d) dichiarazione del legale rappresentante del soggetto beneficiario, con firma autenticata nei modi di legge, la quale attesti:

- che le forniture e/o le opere sono state effettivamente effettuate e completate;
- che le spese non si riferiscono a materiale di consumo e non costituiscono costi di gestione;
- che le fatture sono state regolarmente registrate nelle scritture contabili, integralmente pagate e che non esiste alcuna ragione di credito nonché accordi che prevedano successive riduzioni di prezzo, in qualunque forma concessa, o fatturazioni a storno;
- la regolarità della documentazione prodotta e che essa si riferisce unicamente a spese oggetto del programma di investimento ammesso a contributo;
- che non verrà modificata la destinazione di uso per un periodo di tempo non inferiore a cinque anni.

e) certificato di iscrizione nel registro delle imprese con annotazione fallimentare

f) relazione sui risultati raggiunti.

h)documentazione attestante il rilascio della certificazione ISO 9001:2000 o altra certificazione di qualità del prodotto/servizio (se prevista dal piano di investimenti) .

i) relazione che illustra l'azione di commercio elettronico realizzata (se prevista dal piano di investimenti).

l) copia dei D.M. che riportano l'eventuale avvenuto incremento occupazionale.

m) fideiussione di importo pari al saldo con scadenza ad un anno.

**Su richiesta dell'Ente Regione il proponente dovrà inviare eventualmente documentazione integrativa e fornire delucidazioni e/o chiarimenti. La Regione Campania, inoltre, si riserva la facoltà di richiedere la documentazione contabile (Bilanci, dichiarazione dei redditi etc.) comprovante la veridicità dei dati patrimoniali e finanziari indicati nel modulo di domanda.** 

Il beneficiario è tenuto inoltre ad informare tempestivamente l'Ente Regione di ogni circostanza che impedisca o modifichi, rispetto alle previsioni, la realizzazione delle attività progettate.

L'impresa beneficiaria dovrà comunicare con sollecitudine all'Ente Regione ogni eventuale cambiamento del proprio legale rappresentante, con lettera raccomandata A.R. sottoscritta a firma della persona designata, allegando una copia autentica dell'atto di nomina.

# **9 CONTROLLI E VERIFICHE IN CORSO D'OPERA**

E' fatto obbligo ai beneficiari di consentire a funzionari della Regione Campania o del M.A.P. il controllo o la verifica in corso d'opera della corretta e conforme realizzazione del progetto.

# **10 REVOCA DEI CONTRIBUTI**

- 1. **I contributi concessi potranno essere revocati nei seguenti casi:** 
	- a. perdita di requisiti previsti dal presente bando;
	- b. assenza di uno o più requisiti e/o documentazione incompleta o irregolare per fatti comunque imputabili al richiedente;
	- c. qualora, per il medesimo investimento, siano state concesse agevolazioni di qualsiasi natura previste da altre norme statali, regionali o comunitarie o comunque concesse da Enti o Istituzioni Pubbliche;
	- d. qualora i beni acquistati con l'interventi siano alienati, ceduti o distratti dall'uso previsto prima di cinque anni dalla data di completamento del progetto;
	- e. qualora il soggetto beneficiario si trovi in stato di liquidazione volontaria o sottoposto a procedure concorsuali;
	- f. qualora l'iniziativa non venga ultimata entro il termine fissato dal presente bando;
	- g. qualora non vengano mantenuti gli impegni assunti dal beneficiario dei contributi.

Ulteriore motivo di revoca è la mancata richiesta dell'acconto entro 120 giorni dalla data di notifica della concessione del contributo, evidenziandosi in tal caso un cessato interesse alla realizzazione dell'intervento.

- **2. I contributi indebitamente percepiti dovranno essere restituiti maggiorati di un interesse calcolato al tasso ufficiale di sconto vigente alla data dell'ordinativo di pagamento del contributo incrementato di cinque punti percentuali e, per il periodo intercorrente da tale data, al versamento della somma da restituire.**
- **3. In caso di revoca dei contributi, disposta ai sensi del punto 1.b), si applica anche una sanzione amministrativa pecuniaria consistente nel pagamento di una somma in misura da due a quattro volte l'importo del contributo indebitamente fruito.**

# **PROCEDURE DI VALUTAZIONE**

**Di seguito sono riportate le procedure di valutazione per la determinazione dell'ordine di graduatoria delle proposte di investimento candidate alle agevolazioni. Esse costituiscono specificazione dei seguenti criteri:** 

Di seguito sono elencati i criteri di valutazione dei progetti:

- **1) Qualità della gestione aziendale (max. punti 10);**
- **2) Impatto occupazionale (max. punti 20);**
- **3) Migliore margine di struttura finanziario-patrimoniale dopo l'investimento (max. punti 20);**
- **4) Innovazione tecnologica dei processi aziendali (max. punti 25);**
- **5) Indicatore di aggregazione economica (max. punti 25)**

A parità di punteggio si privilegia la richiesta di contributo maggiore.

## **i1) Qualità della gestione aziendale (min. P=0, max. P=10)**

L'indicatore tende a misurare la capacità del progetto di attivare strutture efficienti e competitive all'interno delle attività svolte dalle PMI commerciali beneficiarie.

La gestione aziendale in efficienza ed efficacia può essere facilmente misurato attraverso l'adesione al sistema di certificazione UNI EN ISO 9001:2000 o da altre certificazioni specifiche inerenti la qualità del prodotto/servizio, tutte rilasciate da organismi di terza parte indipendente.

**10 punti verranno assegnati a ciascuno dei soggetti candidati, siano essi PMI commerciali, associate o meno nelle formule previste, o Consorzi o Società Consortili, che si saranno impegnati per l'ottenimento della certificazione UNI EN ISO 9001:2000 o altre certificazioni specifiche inerenti la qualità del prodotto/servizio.** 

**0 punti negli altri casi.** 

#### **i2)Incremento occupazionale: incremento occupati azionati dal progetto/investimento totale (min. P=0, max P=20)**

Il presente indice tende a misurare gli effetti occupazionali in fase di gestione all'interno delle attività svolte dai soggetti candidati, siano essi PMI commerciali, associate o meno nelle formule previste, o Consorzi o Società Consortili.

La procedura di calcolo dell'indicatore i2 prevede la determinazione del rapporto tra l'incremento del numero di occupati in fase di gestione azionati dal progetto e l'ammontare dell'investimento totale realizzato.

Il massimo incentivo si ottiene con l'indicatore superiore a 19/750.000,00. Tali valori si ottengono da uno sviluppo numerico della stima del rapporto medio occupati/investimento espresso in euro distanziando gli intervalli per 1 occupato ogni 750.000,00 euro di investimento a cui sono associati i punteggi attraverso la corrispondenza valore indicatore (i2)/campi di caduta.

L'assegnazione del punteggio ai soggetti candidati, siano essi PMI commerciali, associate o meno nelle formule previste, o Consorzi o Società Consortili, deriva pertanto dalla seguenti corrispondenze:

**i2 = 0 determina P0; 0<i2< = 1/750.000,00 determina P1; 1/750.000,00 <i2< = 1/375.000,00 determina P2; 1/375.000,00 <i2< = 1/250.000,00 determina P3; 1/250.000,00 <i2< = 1/187.500,00 determina P4; 1/187.500,00 <i2< = 1/150.000,00 determina P5; 1/150.000,00 <i2< = 1/125.000,00 determina P6; 1/125.000,00 <i2< = 7/750.000,00 determina P7; 7/750.000,00 <i2< = 1/93.750,00 determina P8; 1/93.750,00 <i2< = 3/250.000,00 determina P9; 3/250.000,00 <i2< =1/75.000,00 determina P10; 1/75.000,00<i2 = 11/750.000,00 determina P11; 11/750.000,00<i2<=1/62.500,00 determina P12; 1/62.500,00<i2<=13/750.000,00 determinaP13; 13/750.000,00<i2<=7/375.000,00 determina** 

**P14; 7/375.000,00<i2<=3/150.000,00 determina P15; 3/150.000,00 <i2<=1/46.875,00 determina P16; 1/46.875,00<i2<=17/750.000,00 determina P17; 17/750.000,00<i2<=3/125.000,00 determina P18; 3/125.000,00<i2<=19/750.000,00 determina P19 i2>19/750.000,00 determina P20.** 

## **i3) Struttura finanziaria dopo investimento (min. P=0, max. P=20)**

Il presente indice viene elaborato per misurare la situazione finanziaria aziendale determinatasi in seguito all'investimento, ed in particolare la sua struttura finanziaria, all'interno delle PMI commerciali beneficiarie; ciò attraverso i due sotto indicatori di seguito riportati**.** 

**Nel caso che il soggetto proponente sia un Consorzio/Società Consortile di PMI, considerata la marginalità degli aspetti finanziari e patrimoniali delle strutture consortili rispetto a quelli dei consorziati, il punteggio per la valutazione del progetto candidato, con riferimento al presente indicatore, sarà ottenuto calcolando la media dei punteggi delle imprese partecipanti al consorzio o alla società consortile, ponderata con le quote di loro partecipazione allo/a stesso/a. Il punteggio ottenuto, se decimale, sarà arrotondato all'unità e sommato ai punteggi risultanti dall'applicazione degli altri criteri per l'ottenimento della graduatoria. Il presente indice, quindi, costituisce un indicatore indiretto in quanto misura la solidità finanziaria delle imprese appartenenti alla compagine consortile.** 

L'obiettivo consiste nel privilegiare aziende che rispettano, da un lato, canoni di equilibrio finanziario dopo l'investimento e, dall'altro, favoriscono la realizzazione di una forte struttura,per garantire complessivamente effetti positivi nel lungo periodo.

Trattandosi di analisi squisitamente finanziaria atta a misurare le performance aziendali, nel caso le imprese siano di nuova costituzione, cioè che non dispongono di un bilancio approvato o della prima dichiarazione dei redditi, non saranno applicati i due seguenti sottoindicatori i3a, i3b, ma sarà omogeneizzata l'analisi svolta sui restanti indicatori (in ottantesimi) mediante l'applicazione di un moltiplicatore, pari a 100/80, che adeguerà la base a 100 (con eventuali arrotondamenti all'unità).

*i3a) Struttura finanziaria dopo investimento: patrimonio netto/totale attività (min. P=0, max P=9)*  Il presente indicatore viene utilizzato per valutare il margine di struttura aziendale nel suo rapporto di capitalizzazione, quindi sotto il profilo della provenienza dei mezzi finanziari (mezzi interni e mezzi di terzi).

La procedura prevede il calcolo, sulla situazione dopo investimento, del rapporto tra l'ammontare del patrimonio netto risultante dopo investimento e quello del totale attività; il massimo incentivo si ottiene con un indicatore superiore al 50%.

**L'assegnazione del punteggio alle PMI (singole o appartenenti alle strutture consortili) deriva pertanto dalla seguente associazione valore indicatore/range di caduta distinguendo le ipotesi possibili in sette intervalli: i3a< = 10% determina P0; 10%<i3a< = 15% determina P1; 15%<i3a< = 20% determina P2; 20%<i3a< = 25% determina P3; 25%<i3a< = 30% determina P4; 30%<i3a< = 35% determina P5; 35%<i3a< = 40% determina P6; 40%<i3a< = 45% determina P7; 45%<i3a< = 50% determina P8; i3a> 50% determina P9.** 

*i3b) Struttura finanziaria dopo investimento: capitali permanenti/attività immobilizzate (min. P=0, max P=11)* 

Il presente indicatore viene utilizzato per valutare il margine di struttura aziendale nel suo equilibrio tra risorse consolidate e attivo immobilizzato, quindi sotto il profilo della omogeneità della durata temporale di fonti ed impieghi.

La procedura prevede il calcolo effettuato, sulla situazione dopo investimento, del rapporto tra l'ammontare dei capitali permanenti e quello dell'attivo immobilizzato; il massimo incentivo si ottiene con un indicatore superiore al 90%.

**L'assegnazione del punteggio alle PMI (singole o appartenenti alle strutture consortili) deriva dalla seguente associazione valore indicatore/range di caduta distinguendo le** 

**ipotesi possibili in sei intervalli: : i3b< = 40% determina P0; 40%<i3b< = 45% determina P1; 45%<i3b<=50% determina P2; 50%<i3b<=55% determina P3; 55%<i3b<=60% determina P4; 60%<i3b<=65% determina P5; 65%<i3b<=70% determina P6; 70%<i3b<=75% determina P7; 75%<i3b<=80% determina P8; 80%<i3b<=85% determina P9; 85%<i3b<=90% determina P10; i3b>90% determina P11.** 

**i4) Innovazione tecnologica dei processi aziendali (min. P=0, max P=25)**

Tale fascia di valutazione attiene a particolari aspetti di innovazione tecnologica presenti nel progetto introdotti all'interno di soluzioni progettuali o di impiantistica per la realizzazione di azioni di commercio elettronico.

**25 punti** verranno pertanto assegnati a ciascuno dei soggetti candidati, siano essi PMI commerciali, associate o meno nelle formule previste, o Consorzio/Società Consortile nel caso di progetti che prevedano l'acquisizione e la realizzazione di attrezzature e strutture per azioni di commercio elettronico.

**0 punti** negli altri casi.

**i5) Aggregazione economica (min. P=0, max=25)** 

Il presente indicatore misura la capacità di operare in forma associativa da parte del soggetto candidato.

**25 punti** verranno pertanto assegnati al soggetto beneficiario se trattasi di Consorzio o Società Consortile di PMI, considerato che il progetto proposto da una struttura consortile produce valore aggiunto al sistema di imprese che partecipa alla stessa.

**13 punti** verranno assegnati al soggetto beneficiario se trattasi di PMI aderente a forme associative di via o di strada o ancora se aderente a strutture operative dell'associazionismo economico operanti con propria insegna commerciale.

**0 punti** negli altri casi.

# **ELENCO CODICI E RELATIVE ATTIVITA' AMMISSIBILI (ATECOFIN 2004)**  (L'ammissibilità è subordinata alle scelte operate dal Comune di cui all'allegato B)

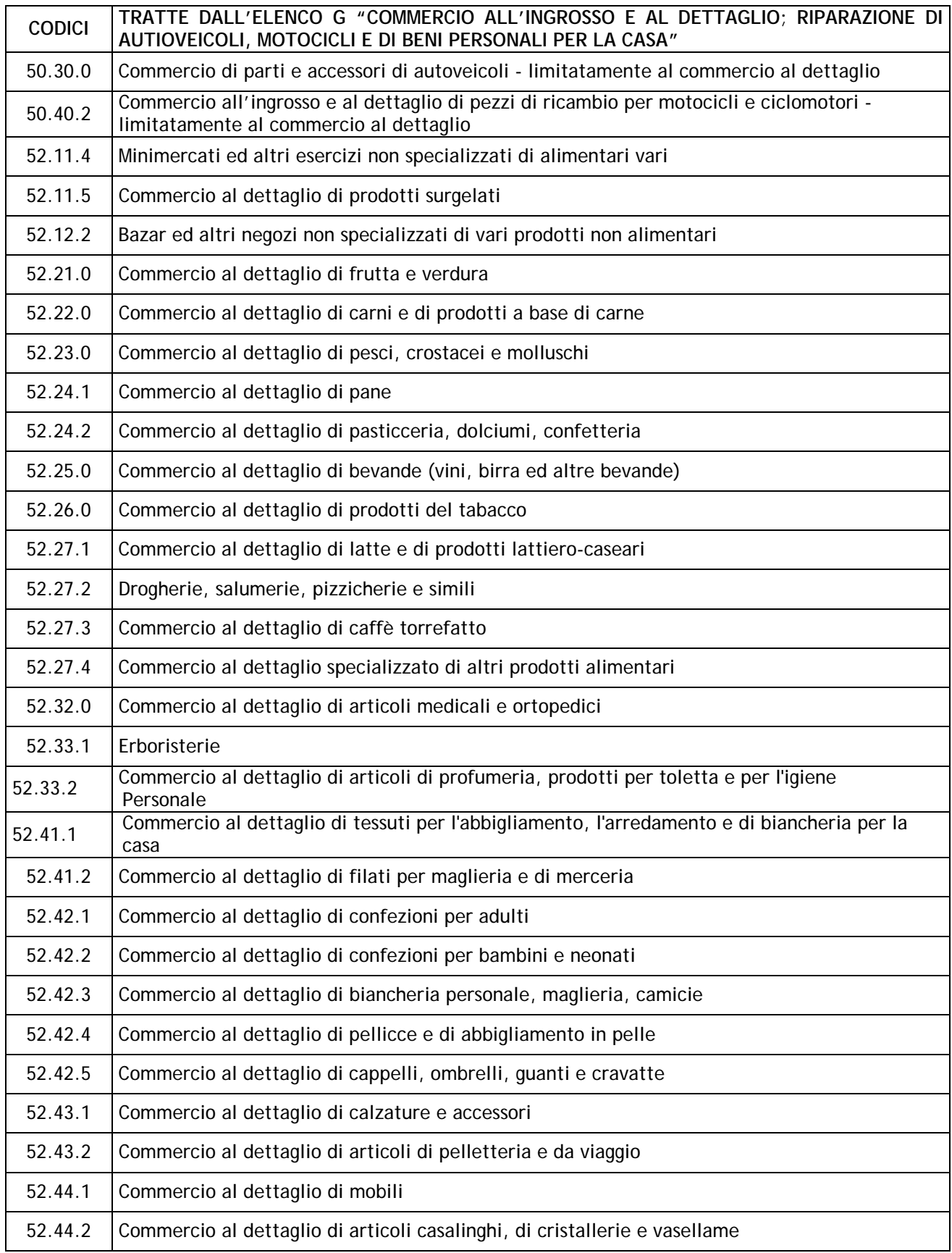

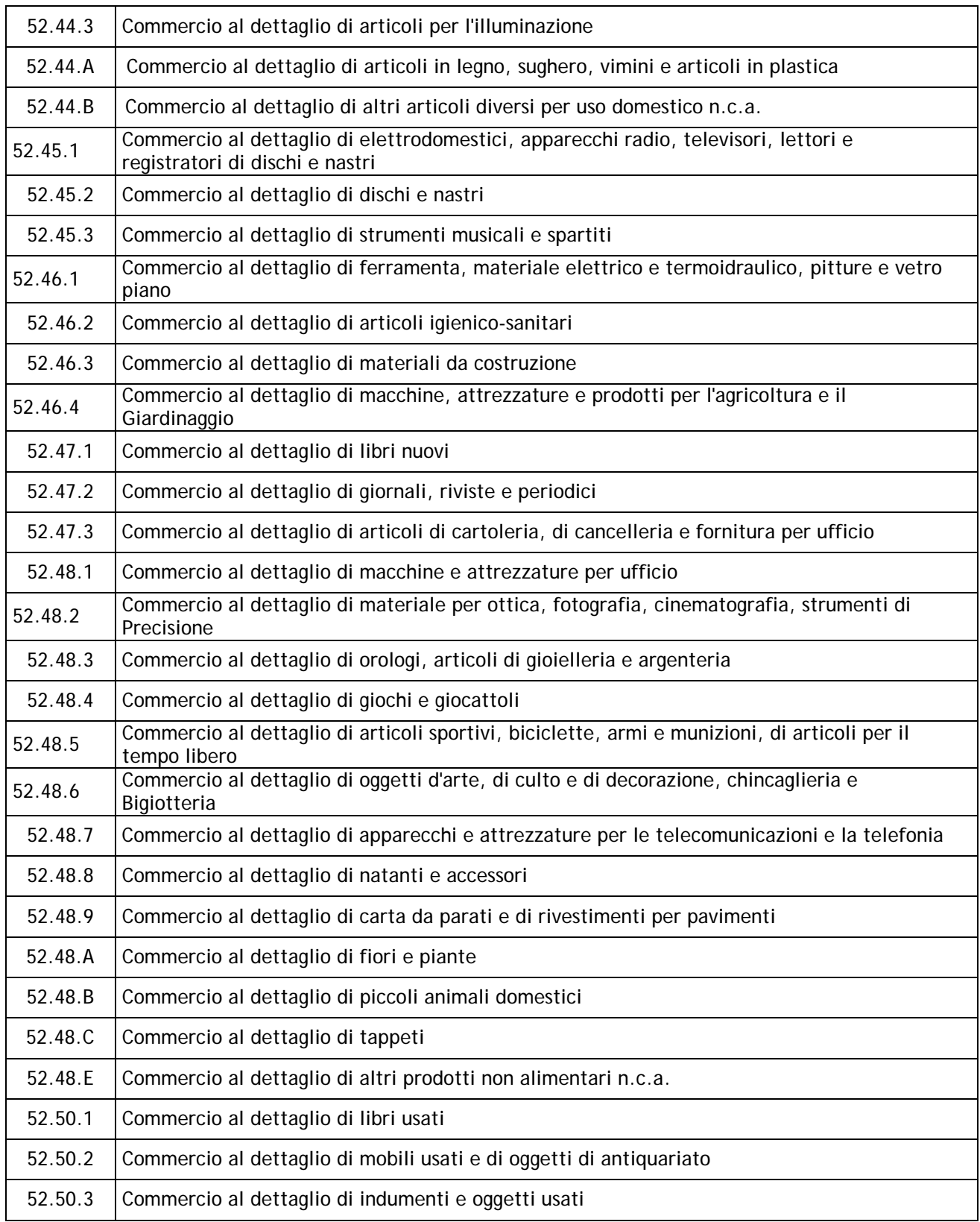

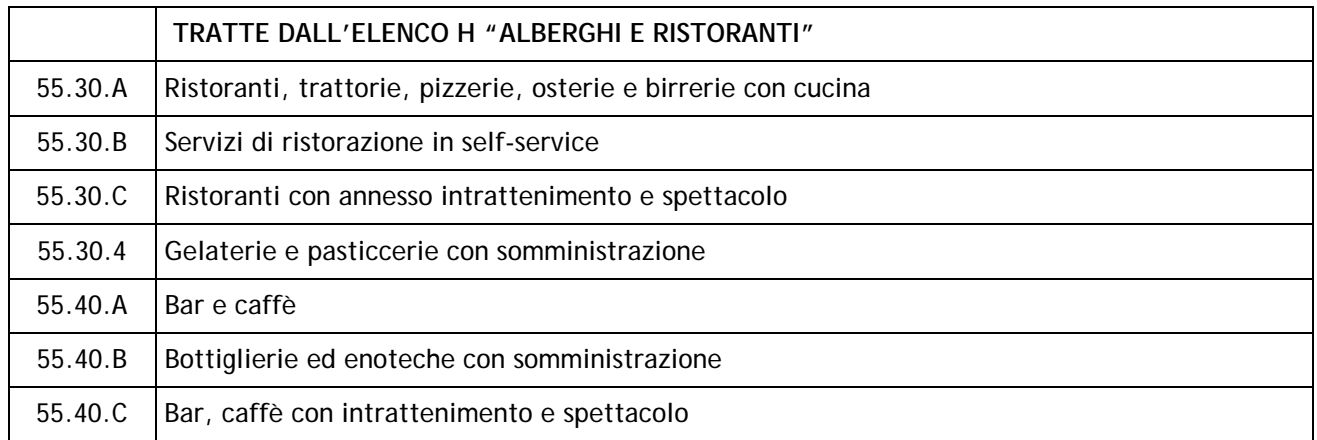

# CERTIFICAZIONE

Comune di \_\_\_\_\_\_\_\_\_\_\_\_\_\_\_\_\_\_\_\_\_\_

Spett.le \_\_\_\_\_\_\_\_\_\_\_\_\_\_\_\_\_\_\_\_\_\_\_\_\_

**OGGETTO: Requisito di localizzazione del Bando Regime C** 

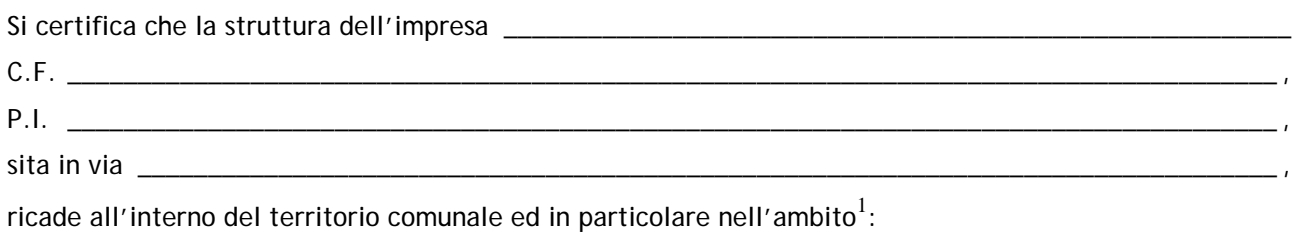

□ dell'area periferica;

□ dell'Area Urbana Ristretta (A.U.R.).

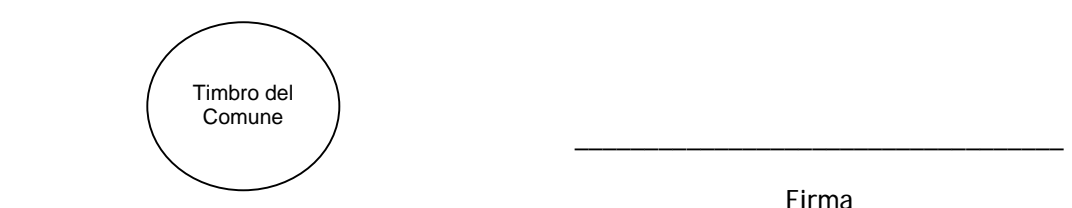

Firma

 1 Barrare una sola delle caselle sotto indicate

# **DICHIARAZIONE CIRCA GLI AIUTI DE MINIMIS OTTENUTI NEL TRIENNIO ANTECEDENTE**

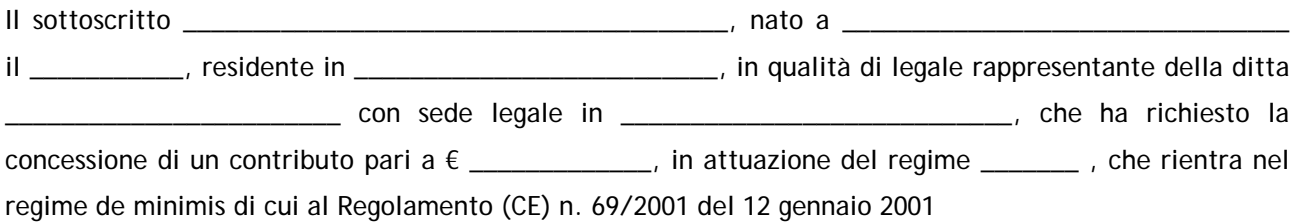

## Prende atto

Che la Commissione Europea ha fissato con il Regolamento (CE) n. 69/2001 del 12 gennaio 2001 l'importo massimo di aiuti pubblici, non espressamente autorizzati dalla Commissione stessa, cumulabili da una impresa in un determinato periodo di tempo, senza che ciò possa pregiudicare le condizioni di concorrenza tra le imprese.

Che secondo tale regola l'importo complessivo degli aiuti pubblici assegnati ad una medesima impresa sotto forma di "de minimis" non può superare 100.000 € su un periodo di tre anni, a qualsiasi titolo e da qualsiasi Amministrazione pubblica ottenuti. Il periodo di riferimento di tre anni ha carattere mobile, nel senso che, in caso di nuova concessione di un aiuto in "de minimis", l'importo complessivo degli aiuti "de minimis" concessi nei tre anni precedenti deve essere ricalcolato. Ai fini della presente dichiarazione, tale periodo corrisponde ai tre anni precedenti la data della presente dichiarazione. Gli aiuti pubblici da prendere in considerazione sono quelli concessi tanto dalle autorità comunitarie e nazionali, che regionali o locali.

Che è fatto obbligo al soggetto richiedente di aggiornare la dichiarazione a mezzo specifica comunicazione alla Regione Campania *Settore Sviluppo e Promozione delle Attività Commerciali - Centro Direzionale Isola A/6 – 80143 - NAPOLI* qualora siano percepiti ulteriori aiuti a titolo di "de minimis", nel periodo che va tra l'inoltro della domanda e il momento della concessione dell'aiuto richiesto e che, in difetto, lo stesso soggetto richiedente si assume fin d'ora ogni responsabilità conseguente.

### **Dichiara**

Che l'impresa rappresentata ha titolo a ricevere l'erogazione del contributo di € \_\_\_\_\_\_\_\_\_\_\_\_ avendo ottenuto, nell'ultimo triennio, i contributi pubblici percepiti a titolo "de minimis" riportati nella seguente tabella riepilogativa:

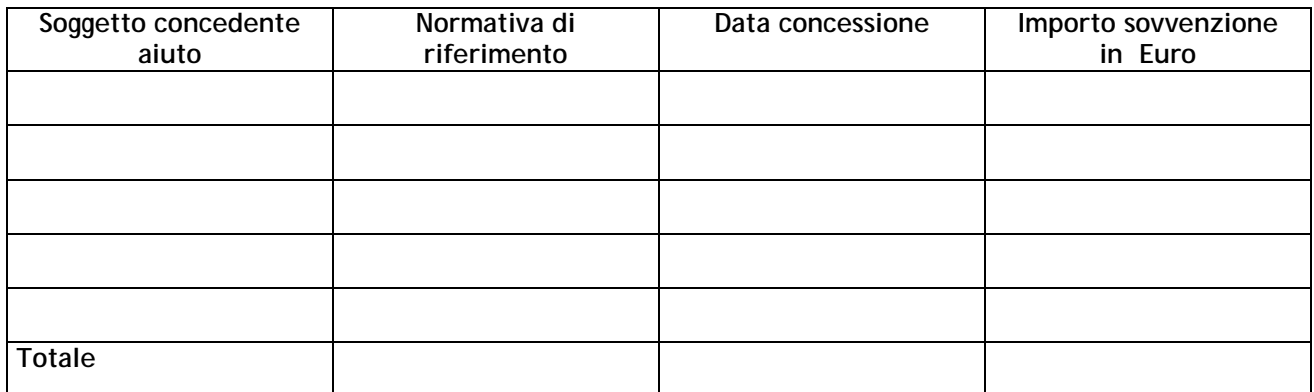

# **Riepilogo anni \_\_\_\_\_\_\_\_\_\_\_\_\_\_\_\_\_\_\_\_\_\_\_\_\_\_\_\_\_\_\_**

La dichiarazione è presentata unitamente a copia fotostatica del documento di identità (specificare il tipo di documento) \_\_\_\_\_\_\_\_\_\_\_\_\_\_\_\_\_\_ n. \_\_\_\_\_\_\_\_\_\_\_\_\_\_\_\_\_\_\_ ai sensi del D.P.R. 28/12/2000 n. 445.

DATA\_\_\_\_\_\_\_\_\_\_\_\_\_\_\_ \_\_\_\_\_\_\_\_\_\_\_\_\_\_\_\_\_\_\_\_\_\_\_\_\_\_

FIRMA

## **Guida alla compilazione della domanda di contributo per il sostegno alle PMI commerciali localizzate in ambiti diversi dai centri storici – Regime C**

Si premette che il percorso di compilazione del modulo risulta diverso a seconda che si tratti d'impresa diversa da consorzio o società consortile (anche se aderenti ad associazione di via o di strada) o che si tratti di consorzio o società consortile:

1) nell'ipotesi che la domanda sia redatta da impresa diversa da consorzio o società consortile, il legale rappresentante dell'impresa dovrà:

- a) compilare la sezione principale del modulo con i dati e gli impegni dell'impresa richiedente;
- b) non compilare le sezioni accessorie.

2) nell'ipotesi che la domanda sia redatta da consorzio o società consortile, il legale rappresentante dello stesso dovrà:

- a) compilare la sezione principale del modulo con i dati e gli impegni della struttura consortile ad eccezione della Tab. 1;
- b) compilare le sezioni accessorie, sottosezioni 1 e seguenti, una per ciascun soggetto consorziato o socio della società consortile, con i dati degli stessi.

Le tabelle di cui alle predette sezioni principali ed accessorie dovranno essere compilate secondo quanto indicato con le presenti istruzioni. La non corretta compilazione delle stesse produrrà automaticamente l'esclusione del progetto dalla procedura di valutazione per la mancanza di elementi fondamentali per la applicazione della stessa con il rigetto della domanda di contributo.

Istruzioni relative alla sezione principale

# **TABELLA 1**

Nella presente tabella andranno indicati i dati finanziari e patrimoniali relativi al soggetto richiedente.

Si premette che l'analisi della dinamica patrimoniale presente in questa tabella è stata semplificata prevedendo la sola sovrapposizione dei flussi di investimento alla situazione iniziale: ciò al fine di consentire un più facile accesso alle agevolazioni.

La tabella 1 si compone di una serie di tre colonne indicanti: la riclassificazione dello stato patrimoniale (come da ultimo bilancio approvato), il piano di investimenti che sarà evidentemente ancora da realizzare alla data dell'ultimo bilancio approvato con la relativa copertura finanziaria ed, infine, la situazione patrimoniale rettificata dai flussi dell'investimento da realizzare.

La prima colonna, *(dati relativi all'ultimo esercizio approvato)***,** andrà riempita, semplicemente riportando la riesposizione dei dati patrimoniali relativi all'ultimo bilancio approvato, o, laddove i soggetti proponenti non siano obbligati alla compilazione del bilancio, i dati reperibili dall'ultima dichiarazione dei redditi o da altri documenti a valore ufficiale. Nel caso di soggetti di nuova costituzione, che quindi non dispongono dell'ultimo bilancio approvato, dovrà essere indicato zero in tutte le celle relative.

La seconda colonna *(investimenti/coperture del programma ma non ancora realizzati alla data dell'ultimo esercizio)* andrà compilata, nella parte relativa all'attivo, inserendo le sole

voci di investimento del programma che evidentemente, come previsto dal bando, saranno non ancora materialmente sostenute alla data dell'ultimo bilancio approvato. Le tre celle di questa parte della tabella, poichè costituiscono somme parziali, riporteranno tutte lo stesso valore. Nel passivo, cioè nella seconda parte della colonna, andranno indicate, invece, le relative coperture finanziarie, avendo riguardo che, nella voce patrimonio netto, dovranno essere inseriti, oltre gli eventuali incrementi del capitale sociale, anche i contributi richiesti con la presente domanda. Il totale dell'attivo ed il totale del passivo dovranno necessariamente coincidere. La colonna in questione riporta, al fine di una più chiara e semplice compilazione, in scuro gli spazi da non riempire, (perchè non interessati dai flussi di investimento). Si rappresenta, inoltre, che le voci della presente colonna dovranno necessariamente essere commentate nel business plan. E' ovvio che poiché l'investimento sarà ancora da realizzare questa colonna presenterà le stesse informazioni della successiva Tabella 2.

La terza colonna *(situazione patrimoniale rettificata con i flussi di investimento e coperture)* si otterrà sommando algebricamente le poste indicate nella seconda colonna, cioè riferite agli investimenti ancora da realizzare, con quelle della prima colonna, cioè riferite ai dati patrimoniali dell'ultimo esercizio approvato, sia riguardo l'attivo che con riferimento al passivo.

# **TABELLA 2**

Nella tabella 2 sono è riportato un quadro con due colonne: la prima riferita ai fabbisogni del programma di spesa, la seconda riferita alle esigenze di copertura finanziaria dello stesso.

Nella prima colonna *(fabbisogni)* dovranno essere indicati gli importi, distinguendo le spese agevolabili da eventualmente le altre spese presenti nel programma non agevolabili (perchè ad es. eccedenti la spesa massima ammissibile).

Nella seconda colonna *(fonti di copertura),* andranno indicati invece gli importi relativi alle diverse componenti di risorse impiegate per finanziare gli investimenti esposti nella colonna precedente. Fonti ed impieghi, ovviamente, dovranno, nel loro totale, coincidere.

Anche qui le singole voci presenti nella tabella dovranno essere commentate nel business plan evidenziando analiticamente le eventuali differenze tra i valori riportati in questa tabella e quelli indicati in tab. 1 seconda colonna.

## **TABELLA 3**

Nella Tabella 3 andrà indicato, l'eventuale impegno a realizzare le azioni che conferiscono un punteggio aggiuntivo secondo quanto previsto nel bando di concorso<sup>2</sup> ed altre informazioni.

In particolare per quanto riguarda le **azioni di commercio elettronico**, in caso di impegno alla realizzazione della predetta azione che garantisce un punteggio aggiuntivo nel percorso di valutazione **rispetto al criterio grado di innovazione tecnologica presente nel progetto**, bisognerà barrare la casella corrispondente.

In riferimento alla richiesta di informazioni circa l'impegno a realizzare la certificazione UNI EN ISO 9001:2000 o altra certificazione di qualità del prodotto/servizio rilasciata da un organismo di terza parte indipendente, l'adesione all'impegno garantisce un punteggio aggiuntivo nell'applicazione del **criterio Qualità della gestione aziendale** e bisognerà barrare la casella corrispondente.

Il soggetto richiedente dovrà specificare, barrando la casella corrispondente, se opera in forma singola (**S**) o associata, cioè aderente a forme associative di via o di strada o a strutture operative dell'associazionismo economico operanti con propria insegna commerciale (**A**), o se trattasi di Consorzio/Società consortile (**C**), in quanto nel secondo e nel terzo caso si garantirebbe il rispettivo punteggio aggiuntivo nell'applicazione del criterio **Aggregazione economica.** Va ricordato, a tal proposito, quanto segue:

- per **associazioni di via o di strada** si intendono forme associative, costituite in prevalenza tra imprese commerciali al dettaglio operanti nell'ambito territoriale definito

dall'associazione, regolate da uno statuto che espliciti la finalità di assumere iniziative e fornire, agli associati, servizi comuni tesi a promuovere una immagine commerciale unitaria.

- per **strutture operative dell'associazionismo economico** si intendono le Unioni Volontarie ed i Gruppi di Acquisto, ricomprendendo tra questi ultimi anche le società cooperative tra dettaglianti. Le Unioni volontarie sono forme di integrazione verticale, regolate da uno statuto ed evidenziate da uno o più marchi comuni, fra uno o più grossisti e commercianti al dettaglio i quali, pur conservando singolarmente la propria autonomia giuridica e patrimoniale, si accordano dal punto di vista operativo, anche attraverso contratti di franchising, al fine di organizzare in comune gli acquisti ed alcuni servizi per lo sviluppo delle vendite ed il miglioramento della produzione delle singole imprese aderenti. I Gruppi di Acquisto sono associazioni costituite in prevalenza da commercianti al dettaglio, ciascuno dei quali conserva la propria autonomia giuridica e patrimoniale, promosse al fine di realizzare acquisti e servizi di vendita in comune.

L'impresa consorziata o socia di società consortile che presenta domanda di contributo in modo individuale dovrà barrare la casella "S" e non beneficerà di alcun punteggio aggiuntivo, poiché esso è riservato esclusivamente alle domande presentate direttamente dalla struttura consortile.

#### **TABELLA 4**

Nella tabella 4 è riportato un quadro che si compone di tre colonne riguardanti i dati sull'occupazione ed in particolare: occupazione precedente all'investimento, a regime<sup>3</sup> e variazioni registrate nell'intervallo. Nella prima colonna **(***precedente all'investimento),* andranno esposti, in numero di unità, i dati sugli occupati medi mensili rilevabile nell'esercizio antecedente a quello di inizio della realizzazione del programma di investimento relativi all'unità produttiva oggetto di intervento. A tal fine andrà preso in

 2 Si ricorda che il mancato rispetto degli impegni assunti, comporta, in ragione della maggiorazione di punteggio ottenuta in sede di valutazione, la revoca dei contributi concessi e la restituzione di quanto indebitamente percepito. 3

<sup>&</sup>lt;sup>3</sup> Per anno a regime si intende l'anno solare intero successivo a quello in cui si è realizzata l'ultima spesa di investimento provata con relativo documento contabile. L'incremento occupazionale realizzato potrà essere comunque dimostrato anche prima dell'anno a regime.

considerazione il numero medio mensile dei dipendenti occupati a tempo determinato ed indeterminato iscritti nel libro matricola, compreso quello stagionale, a part-time e quello assunto con contratto di formazione lavoro, purché quest'ultimo con periodo di formazione già maturato. I soggetti costituiti da non oltre un anno alla data di sottoscrizione del modulo, devono indicare il numero dei dipendenti registrato alla data di sottoscrizione stessa.

Nella seconda colonna *(a regime)* andranno indicati, ancora in numero di unità e relativi all'unità produttiva oggetto di intervento, i dati stimati riferiti all'occupazione a regime del programma di investimenti oggetto della domanda.

Nella terza colonna *(variazione)* verrà riportata la eventuale variazione del numero di dipendenti prevedibile in base ai dati esposti nelle prime due colonne.

#### Istruzioni relative alla sezione accessoria

La sezione accessoria si compone di diverse sottosezioni, con riquadri uguali, in relazione al numero di consorziati o soci della società consortile così come indicato in premessa. Per ogni consorziato o socio della società consortile si dovrà compilare una sola sottosezione, indicando necessariamente la quota di partecipazione al consorzio o alla società consortile, poiché tale dato costituisce un importante input della valutazione.

La Tabella 1 ha solo una colonna *(dati relativi all'ultimo esercizio approvato)***,** che andrà riempita semplicemente riportando la riesposizione dei dati patrimoniali relativi all'ultimo bilancio approvato del consorziato o socio della società consortile, o, laddove tali soggetti non siano

obbligati alla compilazione del bilancio, i dati reperibili dall'ultima dichiarazione dei redditi o da altri documenti a valore ufficiale. Nel caso di soggetti di nuova costituzione, che quindi non dispongono dell'ultimo bilancio approvato, dovrà essere indicato zero in tutte le celle relative.